## **Distribution EOLE - Bac à idée #12920**

# **Revoir le mode débug de reconfigure**

15/09/2015 11:03 - Emmanuel GARETTE

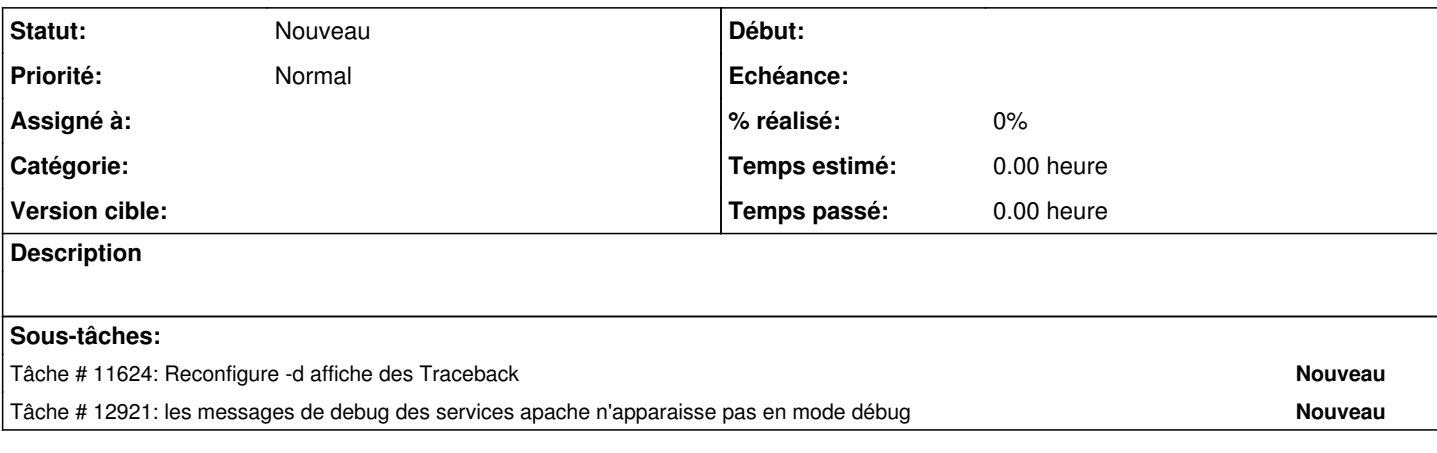

#### **Historique**

### **#1 - 02/11/2015 15:06 - Scrum Master**

*- Release mis à EOLE 2.4.2.1*

#### **#2 - 06/11/2015 11:22 - Scrum Master**

*- Tracker changé de Scénario à Bac à idée*